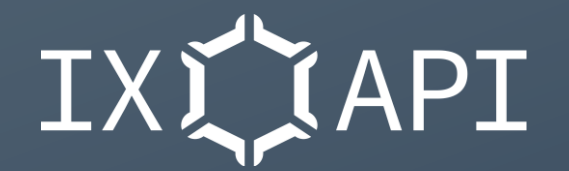

# Open Source for the IX-API W G XIIIX

Marcos Sanz Grossón, DE-CIX

RIPE 82, Open Source wg, 18th May 2021

# IX-API in a nutshell

- Joint effort of AMS-IX, DE-CIX and LINX
- Create an industry standard to provision and configure interconnection services
- Started 2019, presented at RIPE 79, Rotterdam
- https://ix-api.net

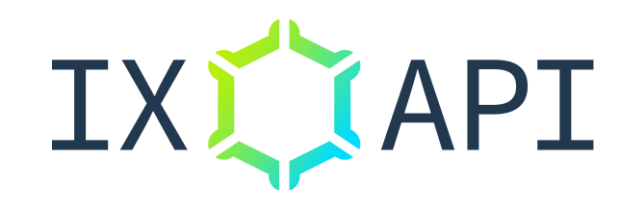

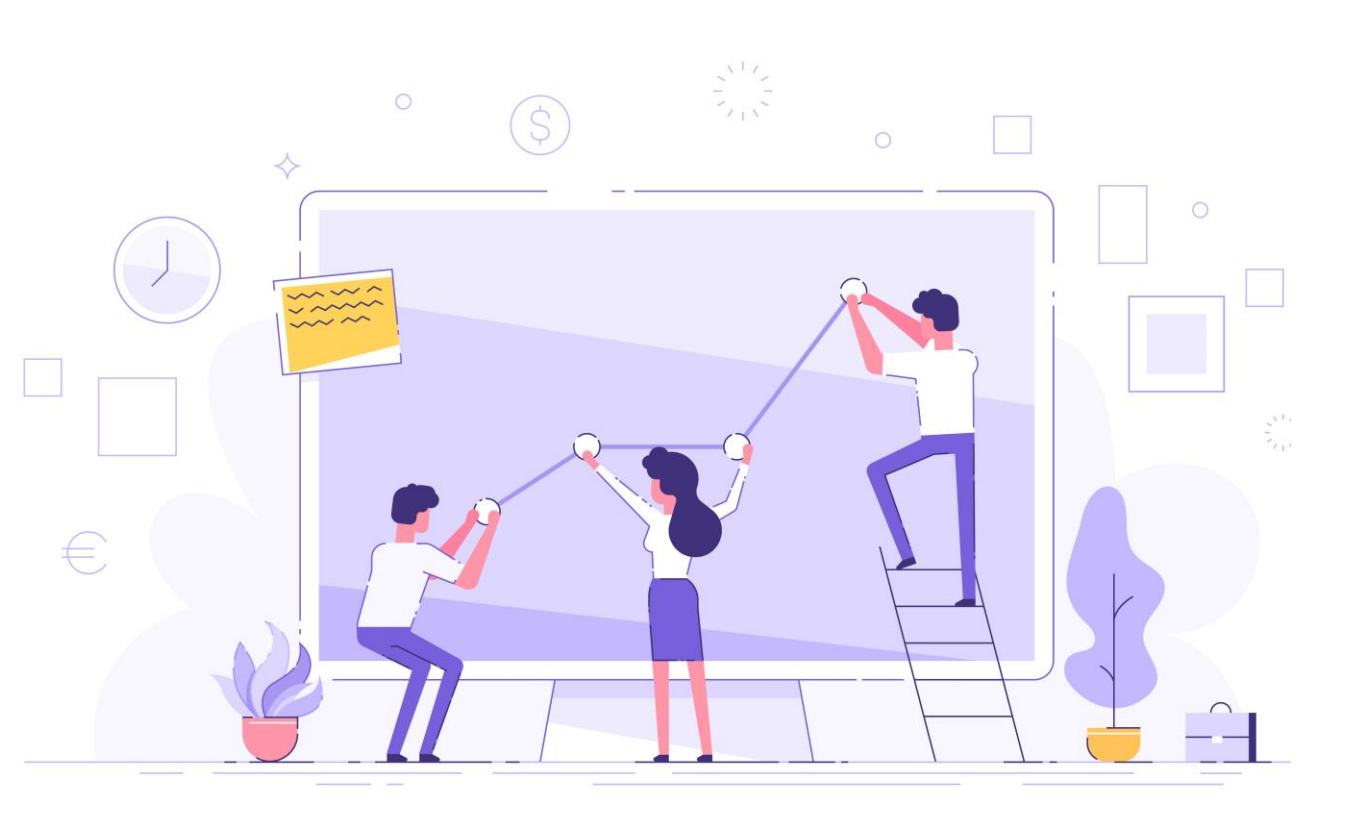

#### What happened since RIPE 79

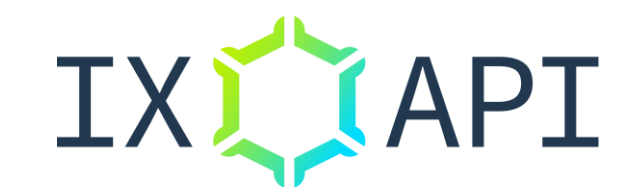

- APIv2 introduced at EPF15 (Sept 2020):
	- Features: Peering + Cloud Connectivity, private VLANs and Closed User Groups
	- Not backwards compatible to v1
	- New abstraction/modularity to allow for future features without breaking changes
	- …and truly cloud provider independent
- Adoption/deployment status:
	- AMS-IX, DE-CIX, Epsilon, DRT/InterXion, LINX, Netnod and others…

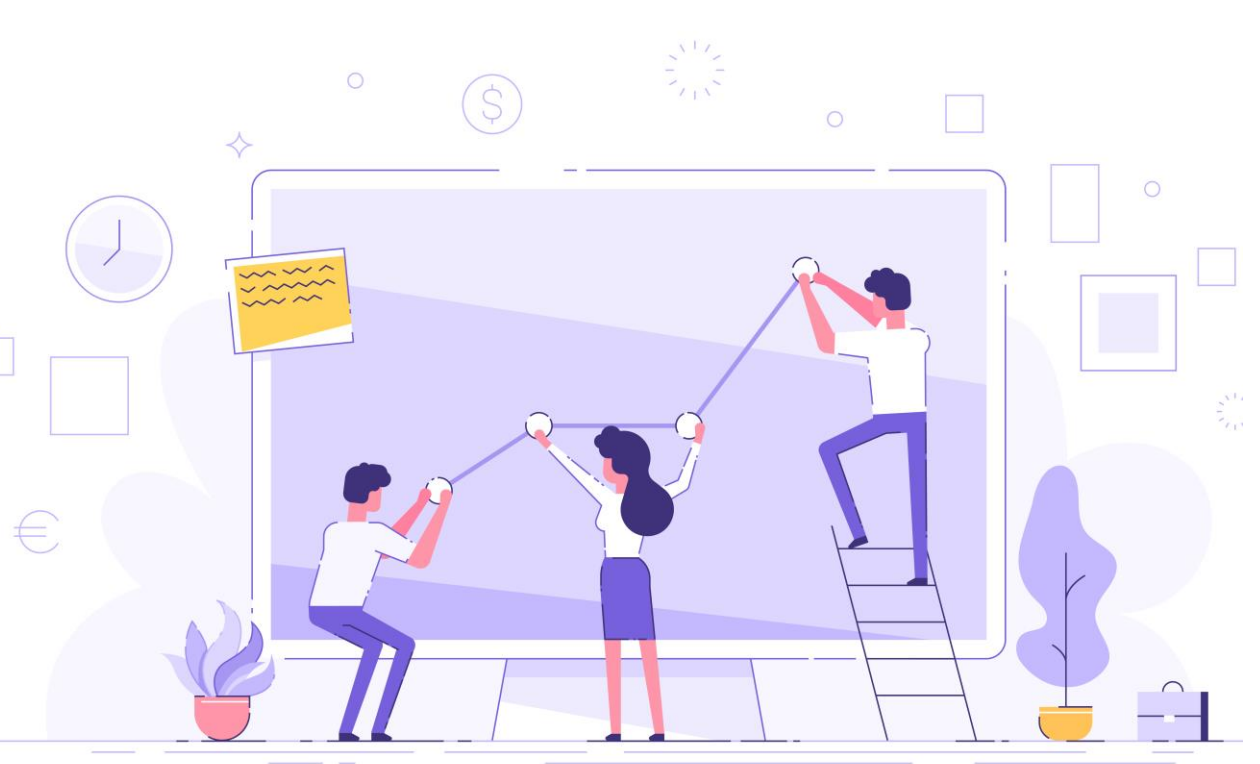

#### DE-CIX portal on top

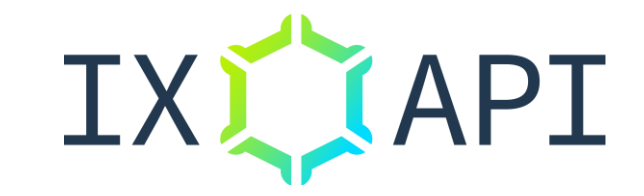

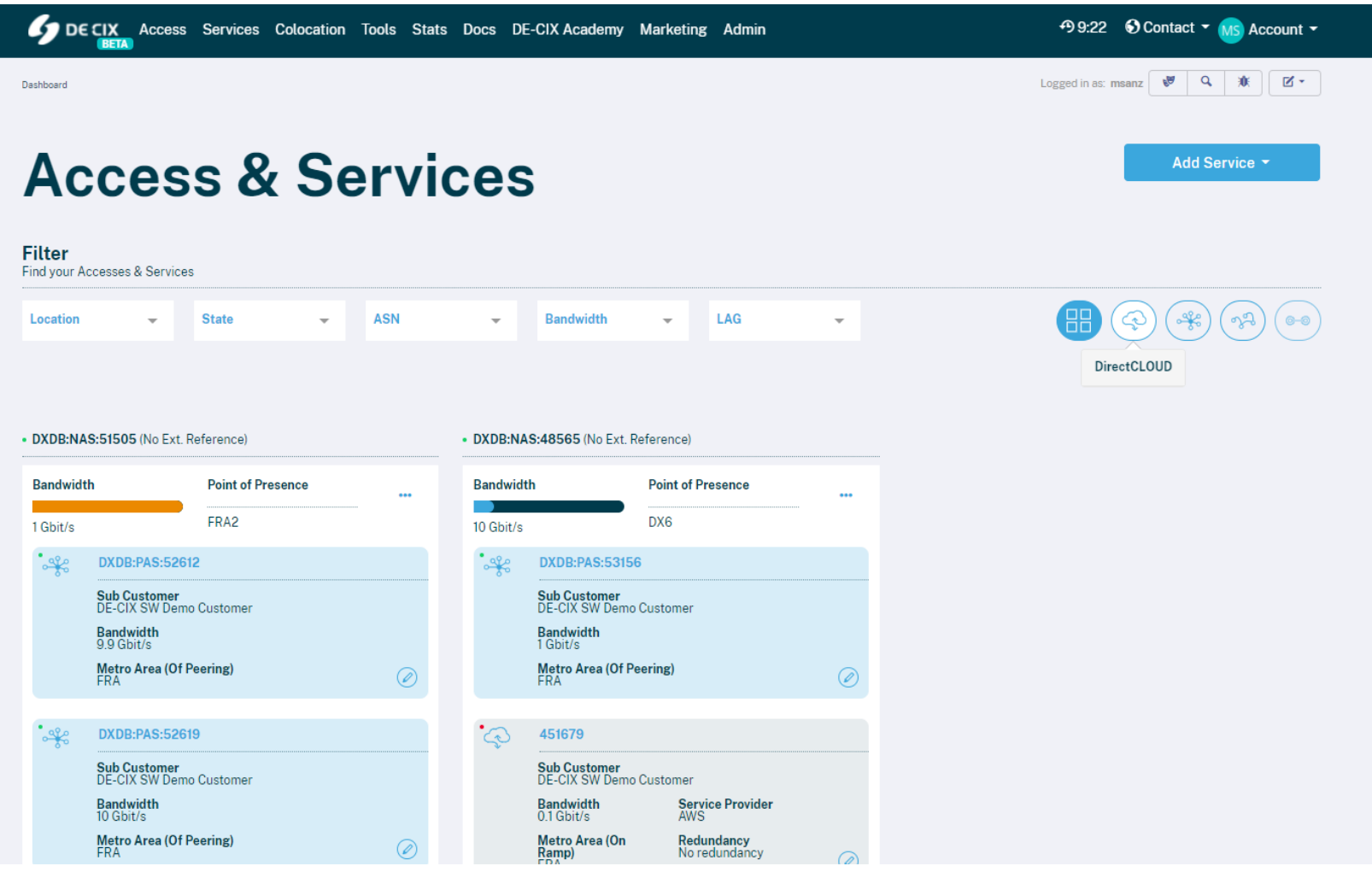

## IX-API OSS

- <https://gitlab.com/ix-api>
- 8 Projects, 0 private repositories:
	- Schema
	- Test suite
	- Reference Client
	- Sandbox (IXP emulator)
	- Website/Hosting configuration/Doc…
- Apache 2.0, Python+Django/Django REST
- RESTful, OpenAPI, JSON&YAML specs
- Ca 3000 commits, 42k LoC

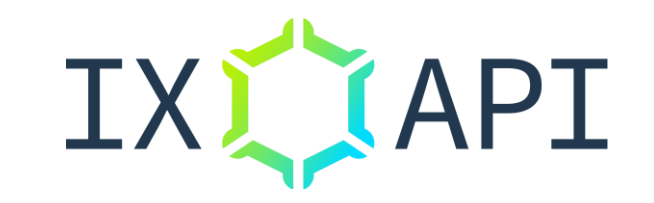

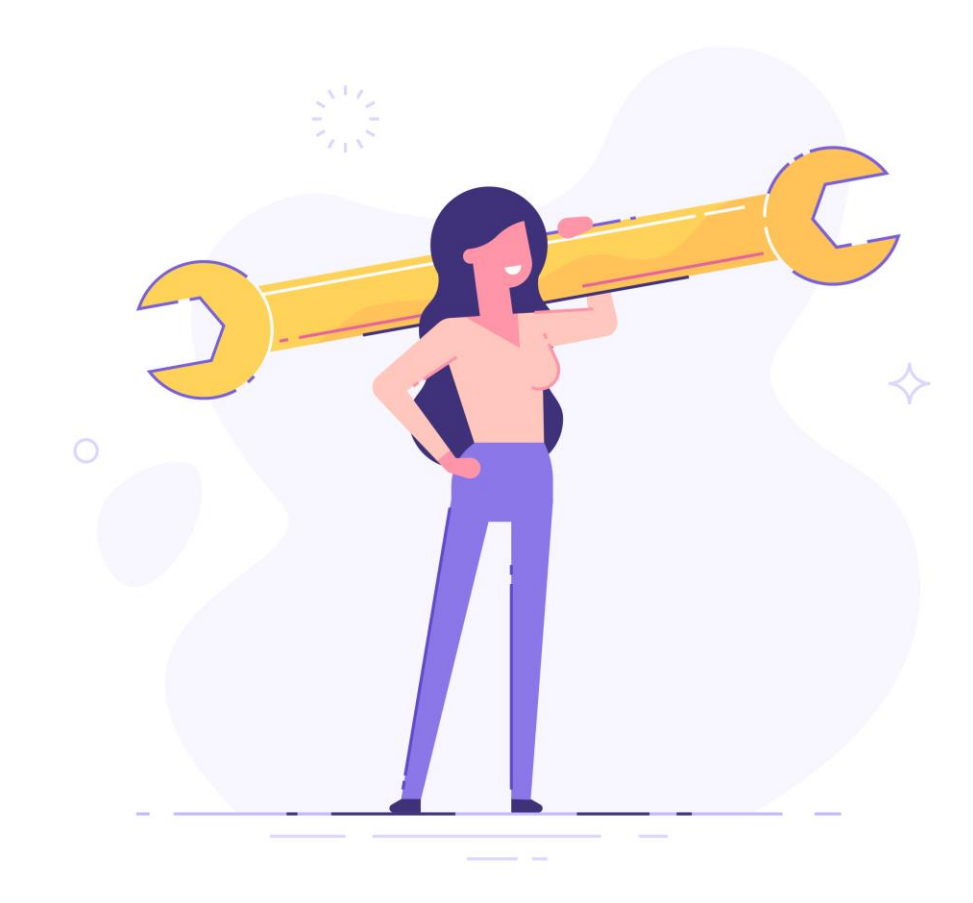

## IX-API Client

- A python client for the IX-API used by the test suite.
- An (ipython) shell with an interactive API session.
- Currently v2 only
- *Live demo against DE-CIX productive server to live provision an AWS cloud circuit:*

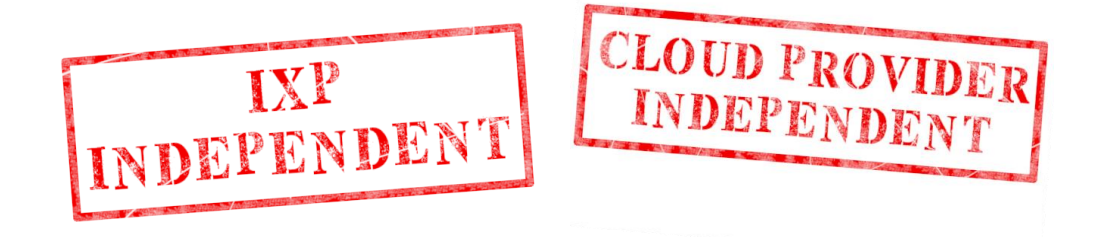

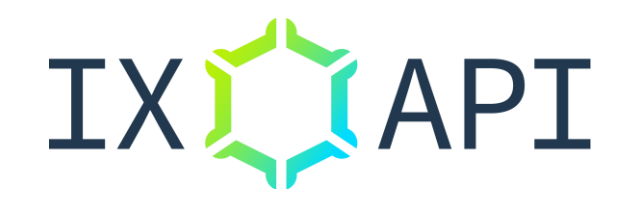

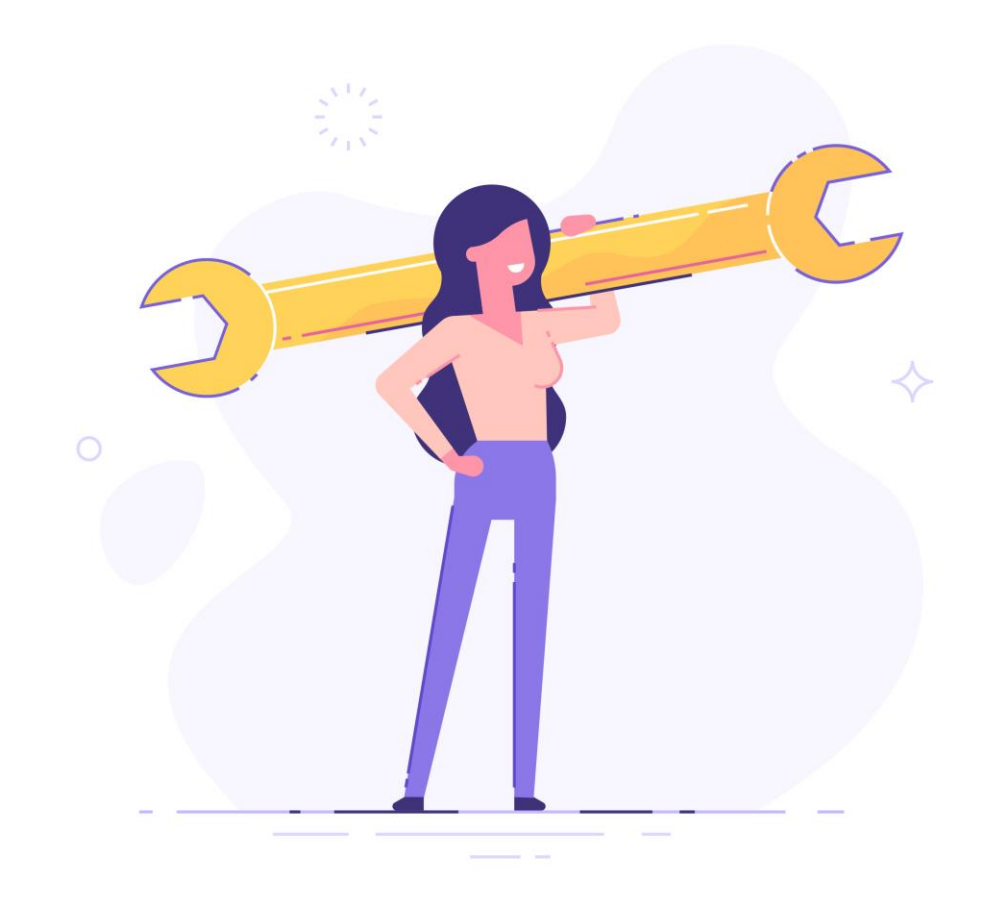

#### IX-API order AWS Direct Connect

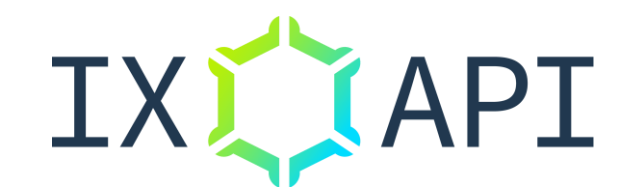

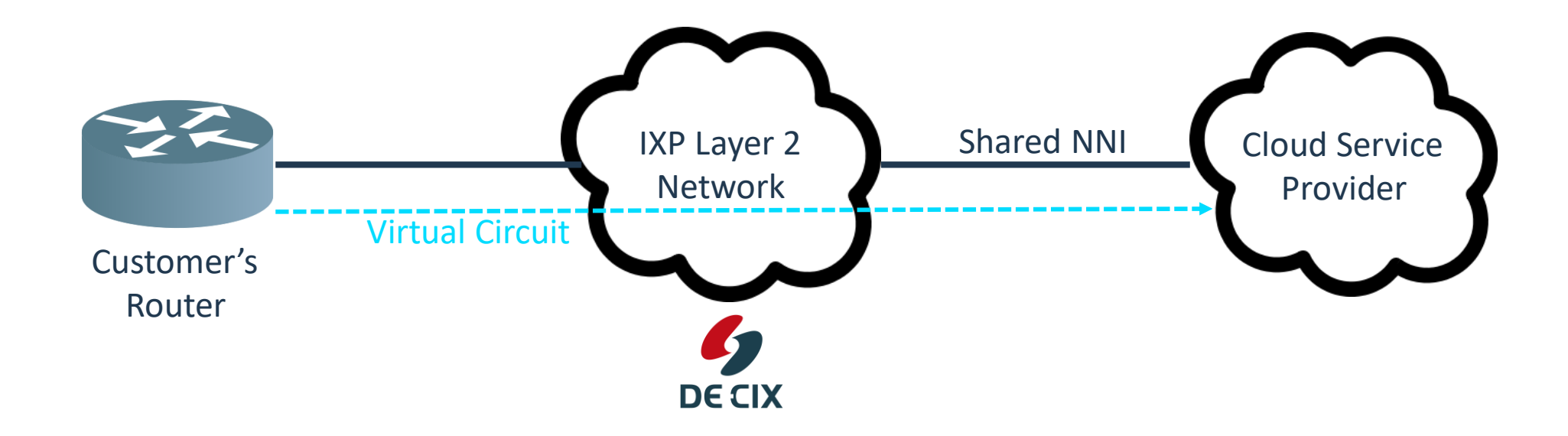

#### IX-API order AWS Direct Connect

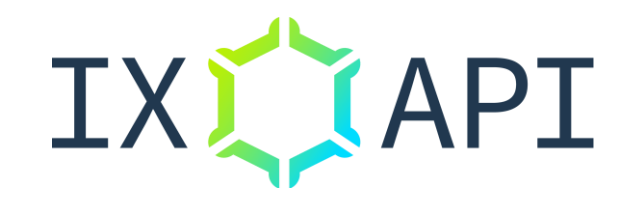

- 1. Query product catalog (bandwidth, region...)
- 2. Create Cloud virtual circuit
- 3. Create individual VLANs on circuit

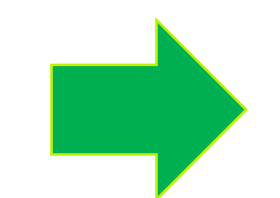

**GET /product-offerings POST /network-services POST /network-service-configs**

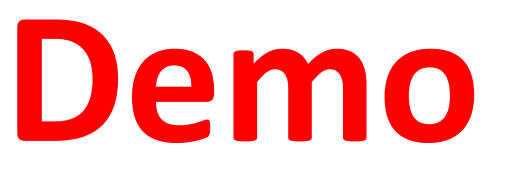

#### IX-API Roadmap

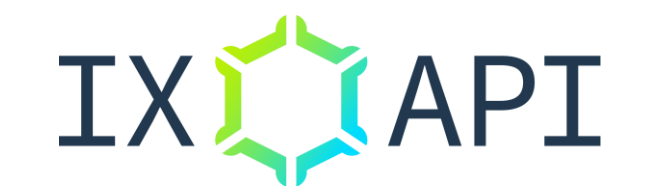

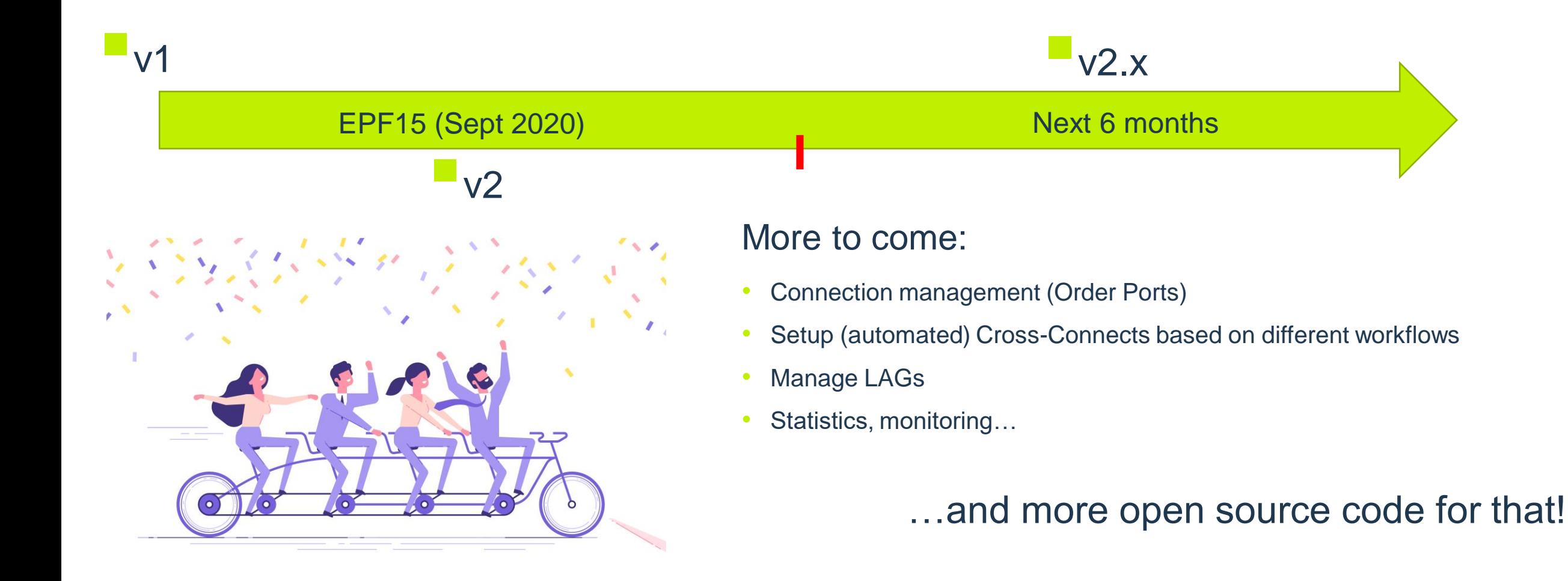

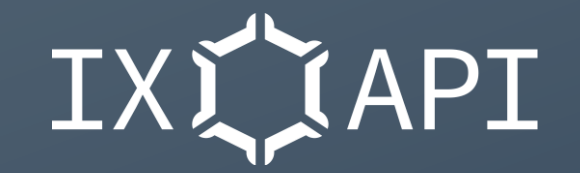

# https://ix-api.net

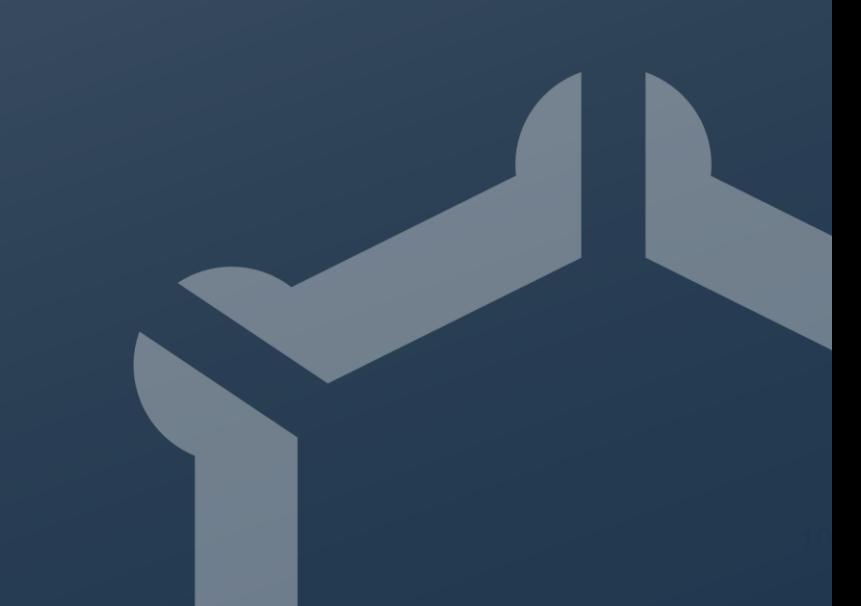